## 1. Aufgabe 10 Punkte

Gegeben sei  $A :=$  $\lceil$  $\overline{\phantom{a}}$ −2 4 2 0 0 0 0 6 0 2 2 −4 1 9 −8 1  $\Big| \in \mathbb{R}^{3,5}$  sowie  $\vec{b} :=$  $\sqrt{ }$  $\overline{\phantom{a}}$ −8 12 −4 1  $\Big| \in \mathbb{R}^3.$ 

- a) Stellen Sie die erweiterte Koeffizientenmatrix zu dem zugehörigen linearen Gleichungssystem (LGS)  $A\vec{x} = \vec{b}$  auf, und bringen Sie diese in normierte Zeilenstufenform.
- b) Bestimmen Sie die Lösungsmenge des LGS  $A\vec{x} = \vec{b}$ .
- c) Bestimmen Sie eine Basis des Kerns von A.
- d) Bestimmen Sie eine Basis von Bild $(A)$ .

# a) (4 Punkte)

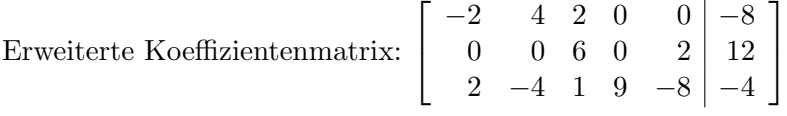

Normierte Zeilenstufenform mit Gauss-Algorithmus

$$
\begin{bmatrix} -2 & 4 & 2 & 0 & 0 & | & -8 \ 0 & 0 & 6 & 0 & 2 & | & 12 \ 2 & -4 & 1 & 9 & -8 & | & -4 \ \end{bmatrix} \longrightarrow \begin{bmatrix} 1 & -2 & -1 & 0 & 0 & | & 4 \ 0 & 0 & 1 & 0 & \frac{1}{3} & | & 2 \ 0 & 0 & 3 & 9 & -8 & | & -12 \ 0 & 0 & 1 & 0 & \frac{1}{3} & | & 2 \ 0 & 0 & 0 & 9 & -9 & | & -18 \ \end{bmatrix}
$$

$$
\longrightarrow \begin{bmatrix} 1 & -2 & -1 & 0 & 0 & | & 4 \ 0 & 0 & 1 & 0 & \frac{1}{3} & | & 2 \ 0 & 0 & 0 & 1 & -1 & | & -2 \ \end{bmatrix}.
$$

#### b) (2 Punkte)

 $x_1, x_3, x_4$  sind Kopfvariablen,  $x_2$  und  $x_4$  sind Nicht-Kopfvariablen.  $x_2$  und  $x_4$  sind also frei wählbar, etwa  $x_2 = s$ ,  $x_4 = t$ . Damit ergibt sich für die Lösungsmenge L

$$
\mathbb{L} = \left\{ \begin{bmatrix} 6 - \frac{1}{3}t + 2s \\ s \\ 2 - \frac{1}{3}t \\ -2 + t \\ t \end{bmatrix} \middle| \quad s, t \in \mathbb{R} \right\} = \begin{bmatrix} 6 \\ 0 \\ 2 \\ -2 \\ 0 \end{bmatrix} + \text{span} \left\{ \begin{bmatrix} 2 \\ 1 \\ 0 \\ 0 \\ 0 \end{bmatrix}, \begin{bmatrix} -\frac{1}{3} \\ 0 \\ -\frac{1}{3} \\ 1 \\ 1 \end{bmatrix} \right\}.
$$

## c) (2 Punkte)

Der Kern ist die Lösungsmenge des homogenen Systems  $A\vec{x} = \vec{0}$ , die sich aus b) ablesen lässt. Man erhält

$$
\mathcal{B}_{\mathrm{Kern}(A)} := \left\{ \begin{bmatrix} 2 \\ 1 \\ 0 \\ 0 \\ 0 \end{bmatrix}, \begin{bmatrix} -\frac{1}{3} \\ 0 \\ -\frac{1}{3} \\ 1 \\ 1 \end{bmatrix} \right\}
$$

als Basis des Kerns.

#### d) (2 Punkte)

Die Spalten, in denen in der NZSF von A Kopfvariablen stehen, bilden eine Basis des Bildes von A. Also ist

$$
\mathcal{B}_{\text{Bild}(A)} = \left\{ \begin{bmatrix} -2 \\ 0 \\ 2 \end{bmatrix}, \begin{bmatrix} 2 \\ 6 \\ 1 \end{bmatrix}, \begin{bmatrix} 0 \\ 0 \\ 9 \end{bmatrix} \right\}
$$

eine Basis des Bildes.

### 2. Aufgabe 7 Punkte

Gegeben ist das folgende Skalarprodukt im Vektorraum  $\mathbb{R}^{2,2}$ :

$$
\langle \begin{bmatrix} a_1 & a_2 \\ a_3 & a_4 \end{bmatrix}, \begin{bmatrix} b_1 & b_2 \\ b_3 & b_4 \end{bmatrix} \rangle = a_1b_1 + 2 a_2b_2 + 2 a_3b_3 + a_4b_4
$$

Orthonormieren Sie folgende Matrizen mit Hilfe des Gram-Schmidt-Verfahrens.

$$
M_1 = \left[ \begin{array}{cc} 0 & 3 \\ -3 & 0 \end{array} \right], \quad M_2 = \left[ \begin{array}{cc} 3 & 1 \\ -1 & 3 \end{array} \right]
$$

Normieren von  $M_1$ :

$$
||M_1|| = \sqrt{\langle M_1, M_1 \rangle} = \sqrt{0^2 + 2 \cdot 3^2 + 2 \cdot (-3)^2 + 0^2} = 6
$$

$$
A_1 = \frac{1}{||M_1||} M_1 = \begin{bmatrix} 0 & \frac{1}{2} \\ -\frac{1}{2} & 0 \end{bmatrix}
$$

Das Lot von  $M_2$  auf die von  $A_1$  aufgespannte Gerade fällen:

$$
\tilde{A}_2 = M_2 - \langle A_1, M_2 \rangle A_1 = M_2 - 2A_1 = \begin{bmatrix} 3 & 0 \\ 0 & 3 \end{bmatrix}
$$

Normieren von  $\tilde{A}_2$ :

$$
A_2 = \frac{1}{\|\tilde{A}_2\|} \tilde{A}_2 = \frac{1}{3\sqrt{2}} \tilde{A}_2 = \frac{1}{\sqrt{2}} \begin{bmatrix} 1 & 0\\ 0 & 1 \end{bmatrix}
$$

 $A_1$  und  $A_2$  sind die durch das Gram-Schmidt-Verfahren orthonormierten Matrizen von  $M_1$ und  $M_2$ .

# **3. Aufgabe** 12 Punkte

 $\sqrt{ }$ 

4 0 0

1

Es sei 
$$
A = \begin{bmatrix} -1 & 2 & 2 \\ 1 & 2 & 2 \end{bmatrix}
$$
.  
a) Zeigen Sie, dass  $\begin{bmatrix} 0 \\ 1 \\ 1 \end{bmatrix}$ ,  $\begin{bmatrix} -2 \\ 2 \\ 1 \end{bmatrix}$  und  $\begin{bmatrix} 0 \\ 1 \\ -1 \end{bmatrix}$  Eigenvektoren zu  $A$  sind und bestimmen  
Sie die zugehörigen Eigenverte.

- b) Zeigen Sie, dass A diagonalisierbar ist und geben Sie eine Diagonalisierung von A an, d.h., finden Sie eine Diagonalmatrix D und eine invertierbare Matrix S, so dass  $A = SDS^{-1}$ .
- c) Lösen Sie das Anfangswertproblem  $\frac{d\vec{y}}{dt}(t) = A\vec{y}(t)$  mit  $\vec{y}(5) =$  $\sqrt{ }$  $\overline{\phantom{a}}$ 8 0 0 1  $\vert \cdot$ 
	- (a) (3 Punkte)

Es gilt

$$
A\begin{bmatrix} 0\\1\\1\\1 \end{bmatrix} = \begin{bmatrix} 0\\4\\4\\1 \end{bmatrix} = 4 \begin{bmatrix} 0\\1\\1\\1 \end{bmatrix}
$$

$$
A\begin{bmatrix} -2\\2\\1\\1 \end{bmatrix} = \begin{bmatrix} -8\\4\\0 \end{bmatrix} = 4 \begin{bmatrix} -2\\2\\1\\1 \end{bmatrix}
$$

$$
A\begin{bmatrix} 0\\1\\-1 \end{bmatrix} = \begin{bmatrix} 0\\0\\0 \end{bmatrix} = 0 \begin{bmatrix} 0\\1\\-1 \end{bmatrix}
$$
Also sind  $\begin{bmatrix} 0\\1\\1 \end{bmatrix}$  und  $\begin{bmatrix} -2\\2\\1 \end{bmatrix}$  Eigenvektoren zum Eigenvert 4 und  $\begin{bmatrix} 0\\1\\-1 \end{bmatrix}$ Eigenvektor  
zum Eigenvert 0.

(b) (4 Punkte)

Die beiden Eigenvektoren  $\sqrt{ }$  $\overline{\phantom{a}}$  $\overline{0}$ 1 1 1 | und  $\sqrt{ }$  $\overline{\phantom{a}}$  $-2$ 2 1 1 | zum Eigenwert 4 sind linear unabhängig,

also ist die geometrische Vielfachheit von 4 mindestens 2, die geometrische Vielfachheit von 0 ist mindestens 1. Da die Summe aller geometrischen Vielfachheiten höchstens drei sein kann, muss die geometrische VFH von 4 zwei sein und die von 0 muss 1 sein. Da die Summe aller geometrischen Vielfachheiten gleich die Dimension von  $\mathbb{C}^3$  ist, existiert eine Basis von Eigenvektoren, also ist A diagonalisierbar. Ist D eine Diagonalmatrix mit den Eigenwerten auf der Diagonalen und S die Matrix mit den Eigenvektoren als

Spalten, so gilt  $A = SDS^{-1}$ . Also mit  $S =$  $\sqrt{ }$  $\overline{1}$  $0 -2 0$ 1 2 1 1 1 −1 1  $\Big|\text{ und }D=$  $\sqrt{ }$  $\overline{\phantom{a}}$ 4 0 0 0 4 0 0 0 0 1 ist eine Diagonalisierung von A gegeben.

 $(c)$  (5 Punkte)

Alternative 1:

Die Formel für die Lösung eines AWP lautet  $\vec{y}(t) = e^{(t-t_0)A}\vec{y}_0 = S e^{(t-5)D} S^{-1}$  $\sqrt{ }$  $\overline{\phantom{a}}$ 8 0 0 1  $\vert$ ,

mit  $S$  und  $D$  wie in b).

Berechnung  $S^{-1}$  mit Gauss-Algorithmus:

$$
\begin{bmatrix} 0 & -2 & 0 & 1 & 0 & 0 \ 1 & 2 & 1 & 0 & 1 & 0 \ 1 & 1 & -1 & 0 & 0 & 1 \end{bmatrix} \longrightarrow \begin{bmatrix} 1 & 1 & -1 & 0 & 0 & 1 \ 0 & 1 & 2 & 0 & 1 & -1 \ 0 & -2 & 0 & 1 & 0 & 0 \end{bmatrix} \longrightarrow \begin{bmatrix} 1 & 1 & -1 & 0 & 0 & 1 \ 0 & 1 & 2 & 0 & 1 & -1 \ 0 & 0 & 4 & 1 & 2 & -2 \end{bmatrix}
$$

$$
\begin{bmatrix} 1 & 1 & 0 & \frac{1}{4} & \frac{1}{2} & \frac{1}{2} \\ 0 & 1 & 0 & -\frac{1}{2} & 0 & 0 \\ 0 & 0 & 1 & \frac{1}{4} & \frac{1}{2} & -\frac{1}{2} \end{bmatrix} \longrightarrow \begin{bmatrix} 1 & 0 & 0 & \frac{3}{4} & \frac{1}{2} & \frac{1}{2} \\ 0 & 1 & 0 & -\frac{1}{2} & 0 & 0 \\ 0 & 0 & 1 & \frac{1}{4} & \frac{1}{2} & -\frac{1}{2} \end{bmatrix}
$$

Also 
$$
S^{-1} = \frac{1}{4} \begin{bmatrix} 3 & 2 & 2 \ -2 & 0 & 0 \ 1 & 2 & -2 \end{bmatrix}
$$
. Also gilt  
\n
$$
\vec{y}(t) = \frac{1}{4} \begin{bmatrix} 0 & -2 & 0 \ 1 & 2 & 1 \ 1 & 1 & -1 \end{bmatrix} \begin{bmatrix} e^{4(t-5)} & 0 & 0 \ 0 & e^{4(t-5)} & 0 \ 0 & 0 & 1 \end{bmatrix} \begin{bmatrix} 3 & 2 & 2 \ -2 & 0 & 0 \ 1 & 2 & -2 \end{bmatrix} \begin{bmatrix} 8 \ 0 \ 0 \ 0 \end{bmatrix}
$$
\n
$$
= \begin{bmatrix} 0 & -2e^{4(t-5)} & 0 \ e^{4(t-5)} & 2e^{4(t-5)} & 1 \ e^{4(t-5)} & e^{4(t-5)} & -1 \end{bmatrix} \begin{bmatrix} 6 \ -4 \ 2 \end{bmatrix} = \begin{bmatrix} 6e^{4(t-5)} - 8e^{4(t-5)} + 2 \ 6e^{4(t-5)} - 4e^{4(t-5)} - 2 \end{bmatrix} = \begin{bmatrix} 0 \ 2 \ -2 \end{bmatrix} + e^{4(t-5)} \begin{bmatrix} 8 \ -2 \ 2 \end{bmatrix}
$$
\nAlternatively, *Alternative 2:* Die Vektoren  $\begin{bmatrix} 0 \ 1 \ 1 \end{bmatrix}$ ,  $\begin{bmatrix} -2 \ 2 \ 1 \end{bmatrix}$ ,  $\begin{bmatrix} 0 \ 1 \ -1 \end{bmatrix}$  bilden eine Basis von Eigenvek-

toren des $\mathbb{R}^3$ und somit kann  $\sqrt{ }$  $\overline{\phantom{a}}$ 8 0 0 1 als Linearkombination dieser drei Vektoren geschrieben werden:

$$
\begin{bmatrix} 8 \\ 0 \\ 0 \end{bmatrix} = \lambda_1 \begin{bmatrix} 0 \\ 1 \\ 1 \end{bmatrix} + \lambda_2 \begin{bmatrix} -2 \\ 2 \\ 1 \end{bmatrix} + \lambda_3 \begin{bmatrix} 0 \\ 1 \\ -1 \end{bmatrix}.
$$

Man kommt auf folgendes LGS

$$
\left[\begin{array}{ccc|c} 0 & -2 & 0 & 8 \\ 1 & 2 & 1 & 0 \\ 1 & 1 & -1 & 0 \end{array}\right] \rightarrow \left[\begin{array}{ccc|c} 1 & 1 & -1 & 0 \\ 0 & 1 & 2 & 0 \\ 0 & -2 & 0 & 8 \end{array}\right] \rightarrow \left[\begin{array}{ccc|c} 1 & 1 & -1 & 0 \\ 0 & 1 & 2 & 0 \\ 0 & 0 & 4 & 8 \end{array}\right],
$$

woraus man als Lösung $\lambda_3 = 2, \lambda_2 = -4, \lambda_1 = 6$ erhält. Damit erhält man

$$
\vec{y}(t) = 6 \cdot e^{4(t-5)} \begin{bmatrix} 0 \\ 1 \\ 1 \end{bmatrix} + (-4) \cdot e^{4(t-5)} \begin{bmatrix} -2 \\ 2 \\ 1 \end{bmatrix} + 2 \cdot e^{0(t-5)} \begin{bmatrix} 0 \\ 1 \\ -1 \end{bmatrix} = \begin{bmatrix} 0 \\ 2 \\ -2 \end{bmatrix} + e^{4(t-5)} \begin{bmatrix} 8 \\ -2 \\ 2 \end{bmatrix}
$$

## **4. Aufgabe** 11 Punkte

Betrachten Sie den Vektorraum  $V = \mathbb{R}_{\leq 2}[x]$ der Polynome höchstens zweiten Grades mit der Basis

$$
\mathcal{C} := \{c_1(x) = x^2 + x + 1, c_2(x) = x + 1, c_3(x) = 1\}
$$

und die lineare Abbildung

$$
L: \mathbb{R}_{\leq 2}[x] \to \mathbb{R}_{\leq 2}[x], p(x) \mapsto x(x+3)p''(x)
$$

- a) Berechnen Sie die Koordinatenabbildung $K_{\mathcal{C}}$ von  $V$ bzgl. der Basis  $\mathcal{C}.$
- b) Berechnen Sie die darstellende Matrix  $L_{\mathcal{C}}$  der linearen Abbildung L bzgl. der Basis  $\mathcal{C}$ .
- c) Bestimmen Sie Kern $(L)$  und dim $(\text{Kern}(L))$ .

# (a) (3 Punkte)

Ansatz: Gegeben  $ax^2 + bx + c \in \mathbb{R}_{\leq 2}[x]$ . Gesucht  $\lambda_1, \lambda_2, \lambda_3 \in \mathbb{R}$  mit

$$
ax^{2} + bx + c = \lambda_{1}(x^{2} + x + 1) + \lambda_{2}(x + 1) + \lambda_{3} \cdot 1 = \lambda_{1}x^{2} + (\lambda_{1} + \lambda_{2})x + (\lambda_{1} + \lambda_{2} + \lambda_{3})
$$

Koeffizientenvergleich ergibt:

$$
I \quad \lambda_1 = a
$$
  
\n
$$
II \quad \lambda_1 + \lambda_2 = b
$$
  
\n
$$
III \quad \lambda_1 + \lambda_2 + \lambda_3 = c
$$
  
\n
$$
\overrightarrow{n}_{1} \quad \lambda_2 = b - a
$$
  
\n
$$
\overrightarrow{n}_{2} \quad \lambda_3 = c - b
$$

Also lautet die Koordinatenabbildung

$$
\mathcal{K}_{\mathcal{C}} : V \to \mathbb{R}^3, ax^2 + bx + c \mapsto \begin{bmatrix} a \\ b - a \\ c - b \end{bmatrix}
$$

(b) (5 Punkte)

Benutze den Algorithmus aus dem Skript: Bilder der Basisvektoren:

$$
L(x^{2} + x + 1) = x(x + 3) \cdot 2 = 2x^{2} + 6x
$$
  
\n
$$
L(x + 1) = x(x + 3) \cdot 0 = 0
$$
  
\n
$$
L(1) = x(x + 3) \cdot 0 = 0
$$

Koordinaten:

$$
\mathcal{K}_{\mathcal{C}}(2x^2 + 6x) = \begin{bmatrix} 2 \\ 4 \\ -6 \end{bmatrix}
$$

$$
\mathcal{K}_{\mathcal{C}}(0) = \begin{bmatrix} 0 \\ 0 \\ 0 \end{bmatrix}
$$

Die darstellende Matrix  $L_{\mathcal{C}}$ ergibt sich aus den Koordinatenvektoren als Spalten:

$$
L_{\mathcal{C}} = \begin{bmatrix} 2 & 0 & 0 \\ 4 & 0 & 0 \\ -6 & 0 & 0 \end{bmatrix}
$$

(c) (3 Punkte)

Bringe $L_{\mathcal{C}}$ auf normierte Zeilenstufenform:

$$
L_{\mathcal{C}} \rightarrow \left[ \begin{array}{ccc} 1 & 0 & 0 \\ 0 & 0 & 0 \\ 0 & 0 & 0 \end{array} \right]
$$

Hier lässt sich  $\text{Kern}(L_{\mathcal{C}}) = \text{span}\{$  $\sqrt{ }$  $\overline{\phantom{a}}$  $\boldsymbol{0}$ 1  $\boldsymbol{0}$ 1  $\vert$ ,  $\sqrt{ }$  $\overline{\phantom{a}}$ 0 0 1 1 } ablesen. Damit ergibt sich

$$
\text{Kern}(L) = \text{span}\{K_C^{-1}(\begin{bmatrix} 0\\1\\0 \end{bmatrix}), K_C^{-1}(\begin{bmatrix} 0\\0\\1 \end{bmatrix})\} = \text{span}\{x+1,1\}.
$$

Es ist weiter dim  $\text{Kern}(L) = \dim \text{Kern}(L_{\mathcal{C}}) = 2.$